## Logical Operations from Mathematics in C# Explained

The following are the logical operations that are used in c# most of the times.

- Eess than:  $a < b$
- Eess than or equal to:  $a \leq b$
- Greater than:  $a > b$
- Greater than or equal to:  $a \ge b$
- Equal to  $a == b$
- Not Equal to:  $a != b$

You can use the above operations in your decision making statements. Now we are going to look at how C# uses logical operators to perform a logical operation between two operands like AND, OR and NOT based on the requirements specified by the user.

Remember that with the logical operation C# returns a Boolean (true or false) based on the logic.

For example:

From the assignment say our user's salary was sal=R1500. Therefore the logical operation sal>2000 is going to return false. Why? Or if age=67 the age>50 returns true.

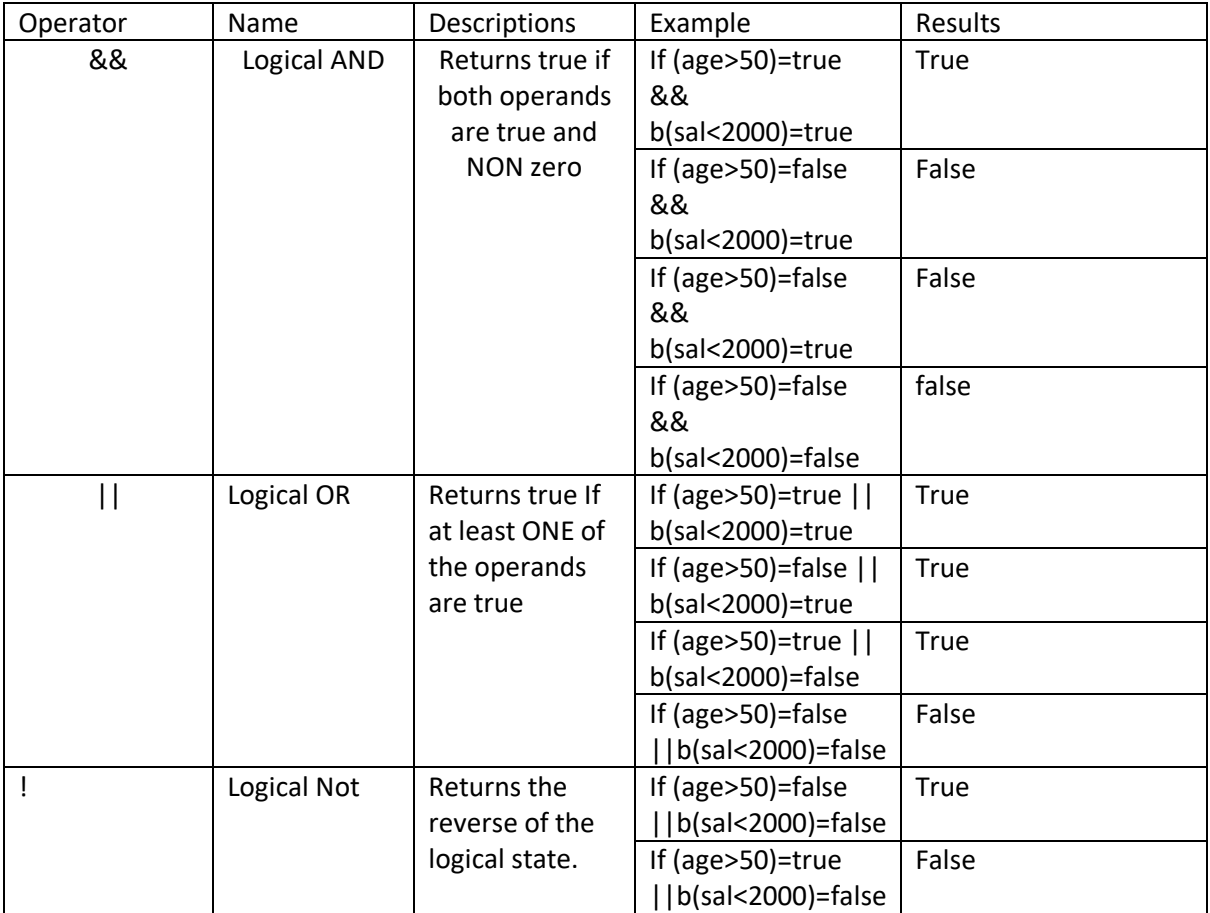

## Below is what we call Truth Table In Mathematics

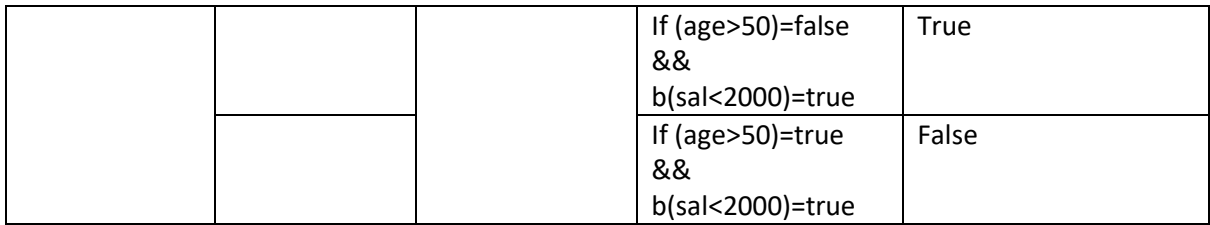

## **Quick question??**

What is the equivalent statement of If(age>minAge && sal<maxSal)??